**別添資料**

# **セーフティネット5号認定**

### **の業種確認方法について**

静岡市 産業振興課 中小企業支援係

## e-Stat <sup>の</sup>使い方

**政府統計の総合窓口**

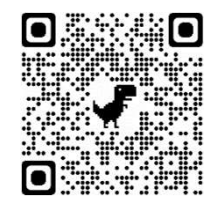

#### **e-Stat**は業種確認サイトです

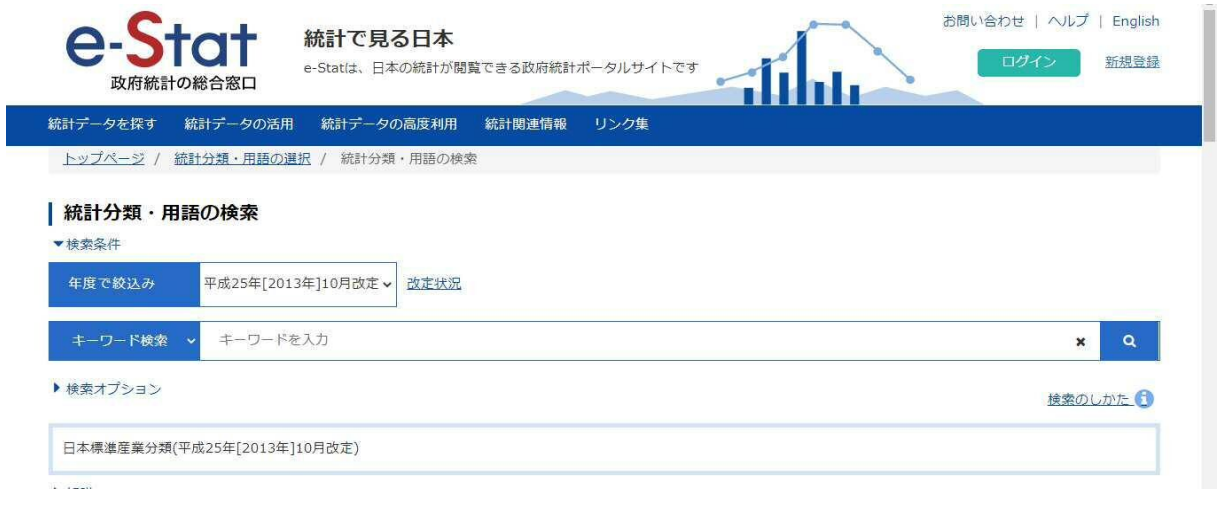

#### Step1.キーワード欄に事業者の業種を入れて検索してください

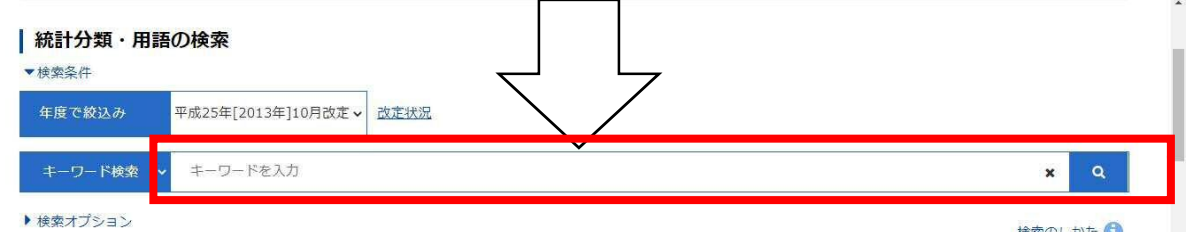

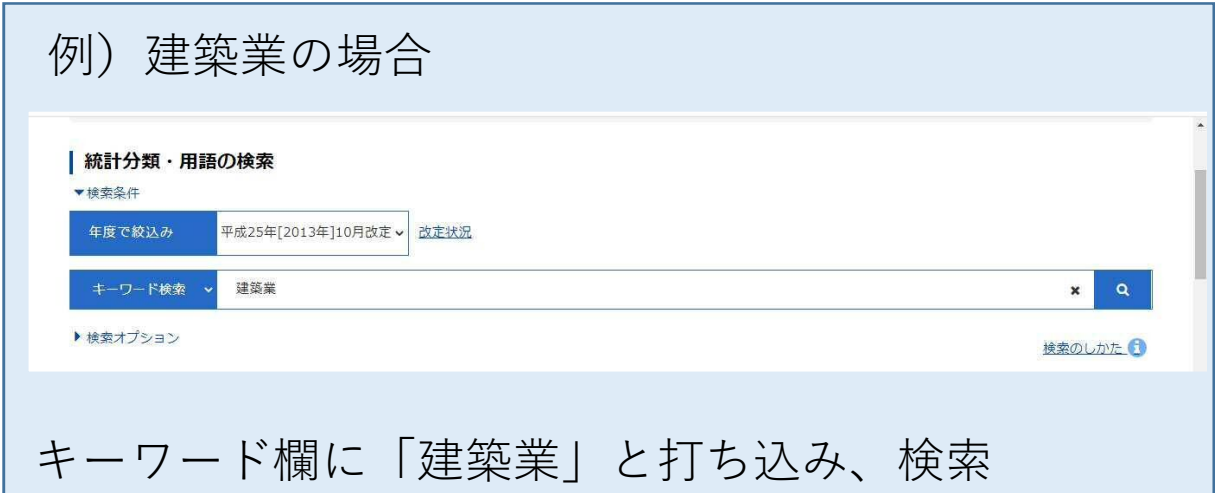

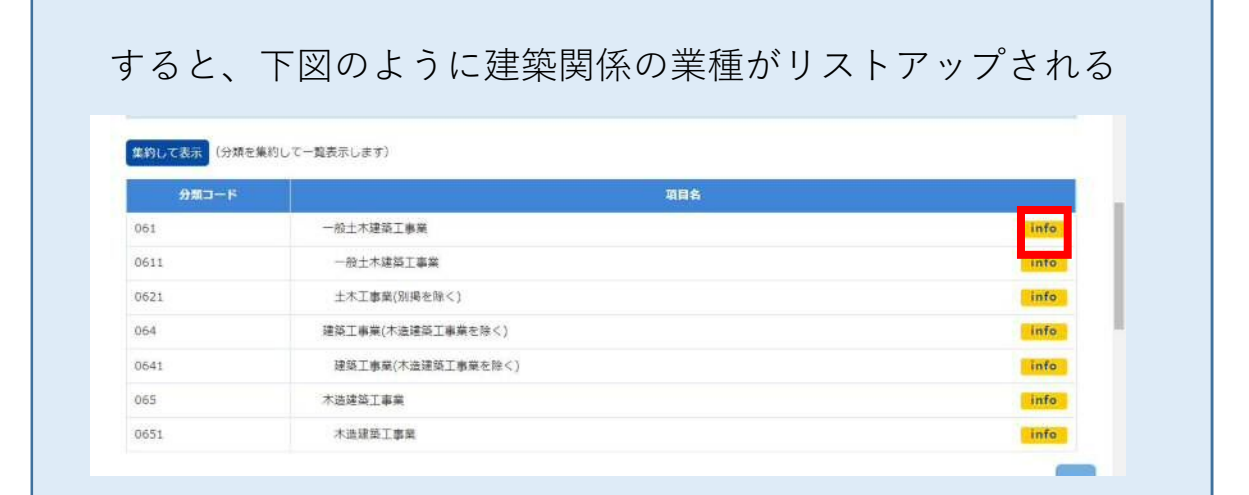

#### Step2.事業者が行っている事業がどの業種に合致するのか、 infoボタンをクリックして詳細を確認

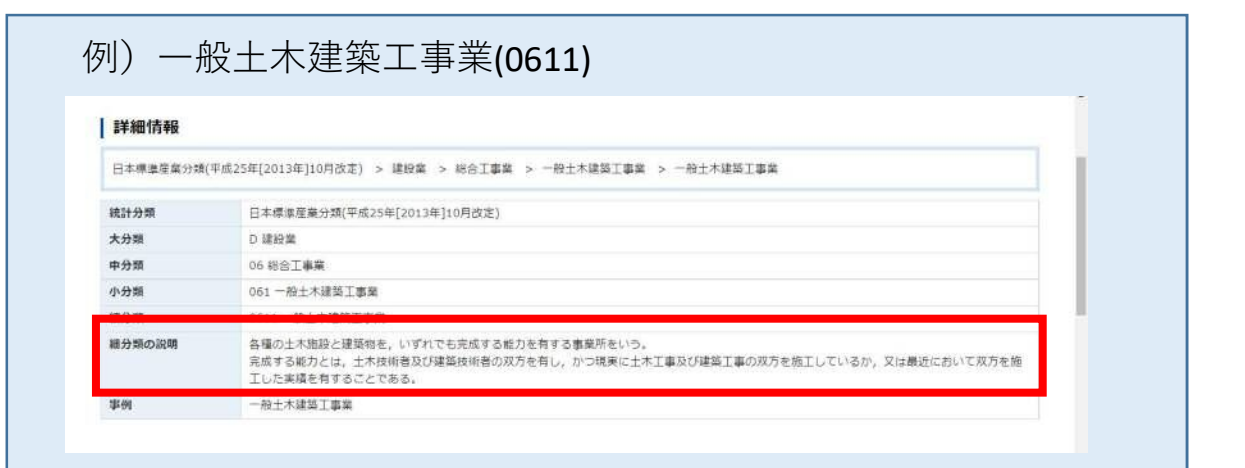

#### Step3. 細分類の説明欄と事業者の事業実態が合致するのか 確認

細分類の説明

各種の土木施設と建築物を、いずれでも完成する能力を有する事業所をいう。 完成する能力とは、土木技術者及び建築技術者の双方を有し、かつ現実に土木工事及び建築工事の双方を施工しているか、又は最近において双方を施 エした実績を有することである。

事業者の事業実態と細分類欄の定義が合致していれば、当該事業者の業種は 「0611 一般土木建築工事業」と推察される

#### Step4.次に、この業種が現在指定業種に含まれているか確認

注;現在(令和4年1月時点)0611は指定業種に含まれていない

それでも不明な場合は・・・

Step5.市役所又は産学交流センター(B-nest ペガサート7階)に持込前 に業種確定に間違いがないか、お問い合わせください。